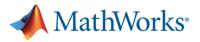

# **MATLAB Parallel Computing Workshop at IIT Kharagpur**

| Date & Time                                                      | Parts                                                                                                    | Registration Links                    |
|------------------------------------------------------------------|----------------------------------------------------------------------------------------------------|---------------------------------------|
| 19 <sup>th</sup> May (Thursday)  <br>03:30 pm to<br>06:30 pm IST | <ul> <li>Part 1: Accelerating Computations and<br/>Parallelizing MATLAB code <ul> <li>Accelerating Serial Code</li> <li>How to speed up Simulink?</li> <li>Accelerating on Multi-core Single<br/>Computer</li> <li>Working with GPUs</li> </ul> </li> </ul>                        | Register here to get the joining link |
| 20 <sup>th</sup> May (Friday)  <br>03:30 pm to<br>06:30 pm IST   | <ul> <li>Part 2: Prototype and Scale Using MATLAB</li> <li>Parallel Server on Param Shakti (HPC Cluster)</li> <li>Working with Datastores</li> <li>Big Data Workflows</li> <li>Batch Jobs and Working on HPC<br/>Clusters</li> <li>Cluster Profiles and Monitoring Jobs</li> </ul> | Register here to get the joining link |
| Kindly note that each day requires separate registration         |                                                                                                    |                                       |

## Audience:

• Open to all faculty, students, and researchers from IIT Kharagpur

## **Pre-requisites:**

- [With Institute email address] Create a MathWorks Account at IIT Kharagpur Portal
- Some basic familiarity with MATLAB is assumed. If you are not familiar with modern MATLAB or a bit rusty, you might wish to take the <u>free self-paced MATLAB Onramp</u> course from MathWorks (about 2 hours).

## **Presenters:**

- Monalisa Pal (PhD), Engineer Education Team, MathWorks India Private Limited
- Raymond Norris, Application Engineer, The MathWorks Inc.

## **Infrastructure Requirements:**

As this workshop will be offered via Webex, you are assumed to have a system (preferably a laptop or desktop) with Webex installed. You will likely also want to have a modern web browser and MATLAB R2022a installed (with Parallel Computing Toolbox) to access the files for practical exercises.

For any queries about this session, please reach out to Monalisa Pal (mpal@mathworks.com).

Tel: +91-80-6632-6000 Fax: +91-80-6632-6010 mathworks.in

CIN: U72200KA2008FTC045050

Fourth Floor, Statesman House Barakhamba Road New Delhi – 110001 India Vatika Business Center Level 5, C – Wing Panchshil Tech Park One Airport Road, Yerwada Pune – 411006 India